These directions will explain the different Microsoft sharing options and provide best practices for sharing links.

## Microsoft Sharing Options from OneDrive

When sharing a file or folder, Microsoft offers the following options:

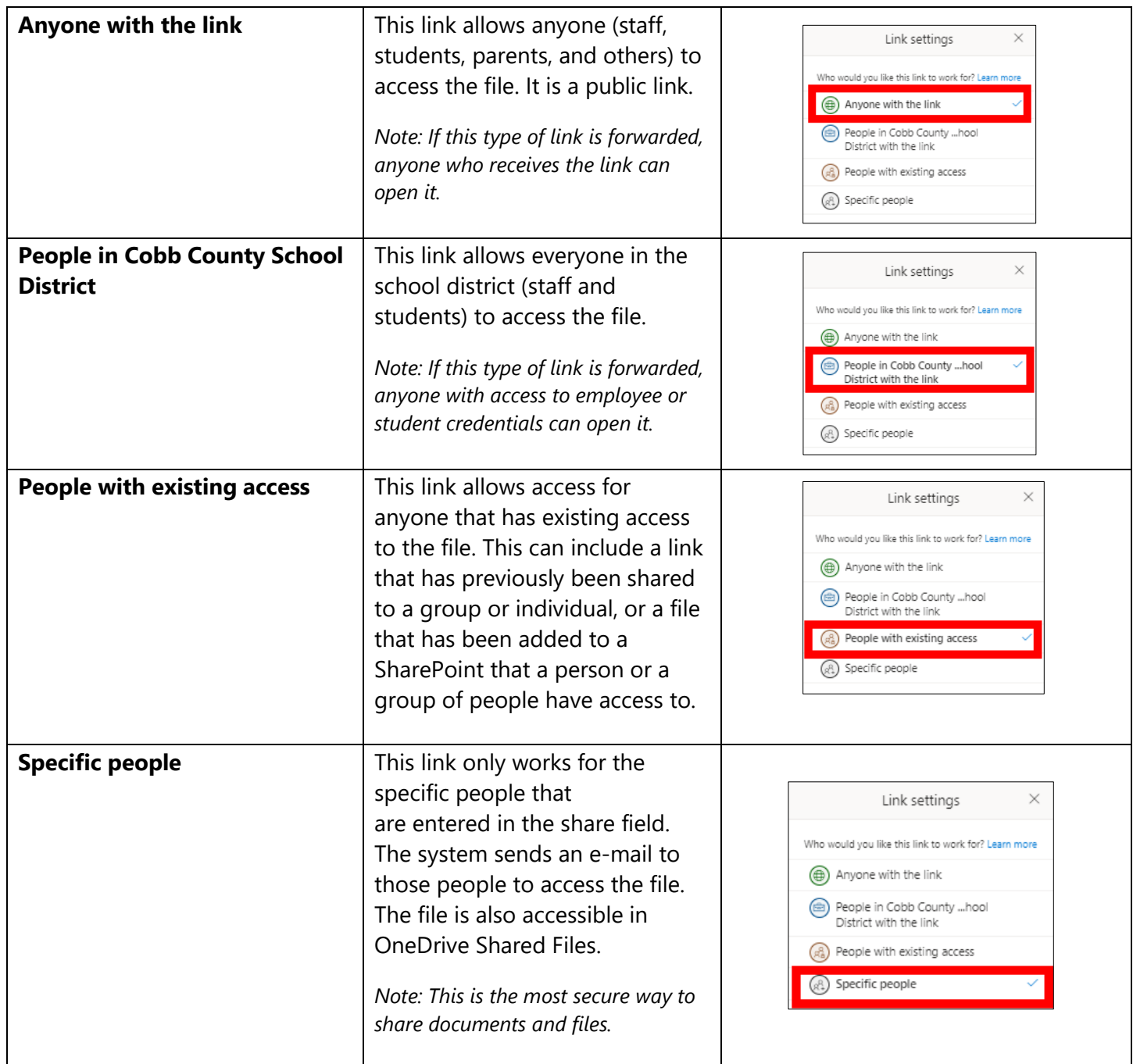

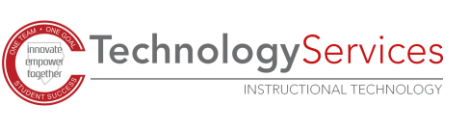

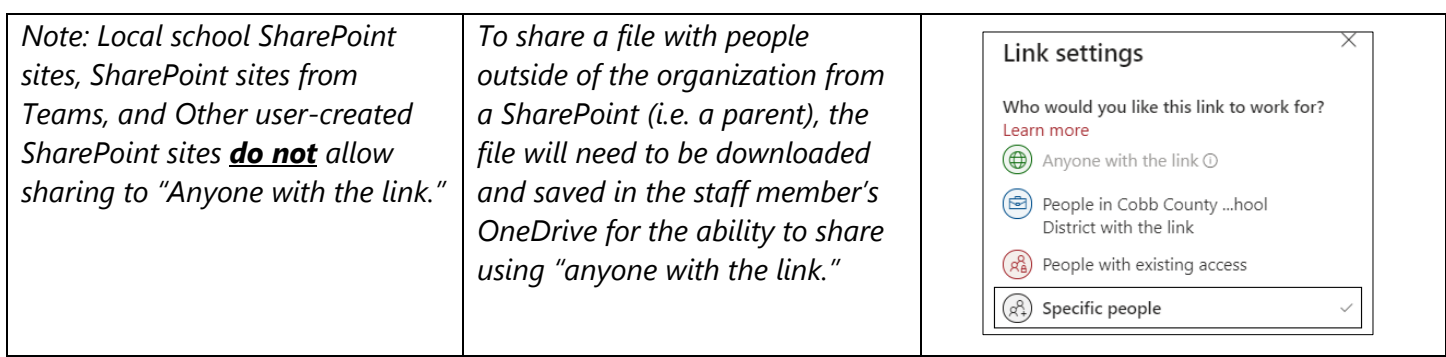

## Microsoft Sharing Best Practices with Parents and Students

**If you are sharing with parents** – Provide the "**Anyone with the link'**" share link from a file in OneDrive. Remember that an "anyone" link is a public link and can be accessed by anyone that clicks on the link.

**If you are sharing with students** – Provide the "**People in Cobb County School District**" link from a file in OneDrive, which requires students to sign in to view the document.

To limit who has access to the file, choose "**specific people**," and type in everyone's name to grant the most secure access.

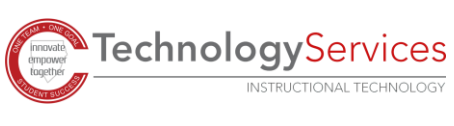